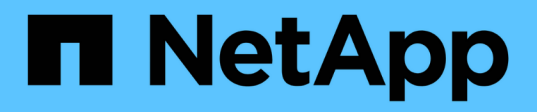

# **Requisitos**

Element Software

NetApp January 15, 2024

This PDF was generated from https://docs.netapp.com/es-es/element-software-123/storage/concept\_prereq\_networking.html on January 15, 2024. Always check docs.netapp.com for the latest.

# **Tabla de contenidos**

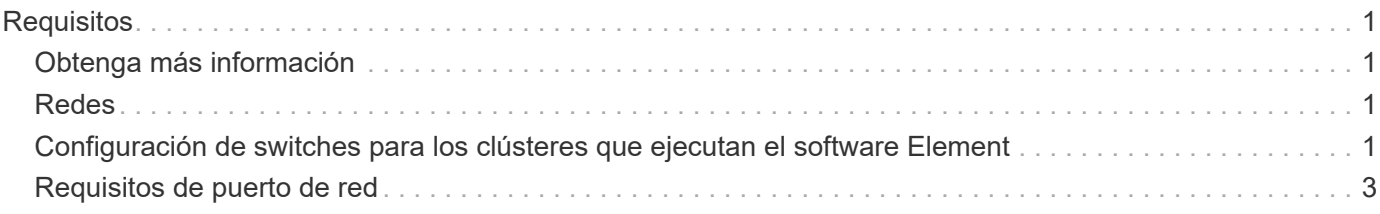

# <span id="page-2-0"></span>**Requisitos**

Antes de empezar, debe revisar los requisitos previos para implementar el software NetApp Element, incluidos los requisitos de red y puerto.

- ["Requisitos de red"](#page-2-2)
- ["Configuración de switches"](#page-2-3)
- ["Requisitos de puerto de red"](#page-4-0)

## <span id="page-2-1"></span>**Obtenga más información**

• ["Documentación de SolidFire y el software Element"](https://docs.netapp.com/us-en/element-software/index.html)

## <span id="page-2-2"></span>**Redes**

La configuración de red para un sistema SolidFire consta de requisitos de switch y puerto. La implementación de estos depende de su sistema.

#### **Si quiere más información**

- ["Configuración de switches para los clústeres que ejecutan el software Element"](#page-2-3)
- ["Requisitos de puerto de red"](#page-4-0)
- ["Documentación de SolidFire y el software Element"](https://docs.netapp.com/us-en/element-software/index.html)
- ["Plugin de NetApp Element para vCenter Server"](https://docs.netapp.com/us-en/vcp/index.html)

### <span id="page-2-3"></span>**Configuración de switches para los clústeres que ejecutan el software Element**

El sistema de software NetApp Element tiene ciertos requisitos de switch y prácticas recomendadas para un rendimiento óptimo del almacenamiento.

Los nodos de almacenamiento requieren switches Ethernet de 10 GbE o 25GbE, en función del hardware de nodos específicos para la comunicación de los servicios de almacenamiento iSCSI y los servicios de nodo dentro del clúster. Los switches de 1 GbE se pueden usar para estos tipos de tráfico:

- Gestión del clúster y los nodos
- Tráfico de gestión dentro del clúster entre los nodos
- Tráfico entre los nodos del clúster y la máquina virtual del nodo de gestión

**Práctica recomendada:** debe implementar las siguientes prácticas recomendadas al configurar los conmutadores Ethernet para el tráfico de clúster:

- Para el tráfico que no sea de almacenamiento en el clúster, implemente un par de switches de 1 GbE para proporcionar alta disponibilidad y uso compartido de la carga.
- En los switches de red de almacenamiento, implemente switches en parejas y configure y utilice tramas gigantes (un tamaño de MTU de 9216 bytes). Esto garantiza una instalación correcta y elimina los errores de red de almacenamiento debidos a paquetes fragmentados.

La implementación de Element requiere al menos dos segmentos de red, uno para cada tipo de tráfico siguiente:

- Gestión
- Almacenamiento/datos

Según los modelos de nodos de almacenamiento de NetApp H-Series y la configuración de cableado planificada, estas redes se pueden separar mediante switches distintos, o bien mediante VLAN. Para la mayoría de las implementaciones, sin embargo, es necesario separar lógicamente estas redes mediante VLAN.

Los nodos de almacenamiento deben poder comunicarse antes, durante y después de la implementación.

Si va a implementar redes de gestión independientes para los nodos de almacenamiento, asegúrese de que estas redes de gestión tengan rutas de red entre ellas. Estas redes deben tener puertas de enlace asignadas, y debe existir una ruta entre las puertas de enlace. Asegúrese de que cada nodo nuevo tenga asignada una puerta de enlace para facilitar la comunicación entre nodos y redes de gestión.

NetApp Element requiere lo siguiente:

- Todos los puertos de switch conectados a los nodos de almacenamiento H-Series de NetApp deben configurarse como puertos periféricos de árbol de expansión.
	- En los switches Cisco, en función del modelo del switch, la versión del software y el tipo de puerto, puede hacerlo con uno de los siguientes comandos:
		- spanning-tree port type edge
		- spanning-tree port type edge trunk
		- spanning-tree portfast
		- spanning-tree portfast trunk
	- En los switches Mellanox, puede hacerlo con spanning-tree port type edge comando.
- Los switches que controlan el tráfico de almacenamiento deben admitir velocidades de al menos 10 GbE por puerto (se admiten hasta 25 GbE por puerto).
- Los switches que controlan el tráfico de gestión deben admitir velocidades de al menos 1 GbE por puerto.
- Debe configurar tramas gigantes en los puertos del switch que controla el tráfico de almacenamiento. Los hosts deben poder enviar paquetes de 9000 bytes de extremo a extremo para una instalación correcta.
- La latencia de red de ida y vuelta entre todos los nodos de almacenamiento no debe exceder los 2 ms.

Algunos nodos proporcionan funcionalidades de gestión fuera de banda adicionales a través de un puerto de gestión dedicado. Los nodos NetApp H300S, H500S y H700S también permiten el acceso IPMI a través del

puerto A. Como práctica recomendada, debe facilitar la gestión remota mediante la configuración de la gestión fuera de banda para todos los nodos del entorno.

#### **Si quiere más información**

- ["Requisitos de switch y red de NetApp HCI"](https://docs.netapp.com/us-en/hci/docs/hci_prereqs_network_switch.html)
- ["Documentación de SolidFire y el software Element"](https://docs.netapp.com/us-en/element-software/index.html)
- ["Plugin de NetApp Element para vCenter Server"](https://docs.netapp.com/us-en/vcp/index.html)

## <span id="page-4-0"></span>**Requisitos de puerto de red**

Es posible que tenga que permitir a los siguientes puertos TCP y UDP atravesar el firewall perimetral del centro de datos, de manera que pueda gestionar el sistema de forma remota y permitir a los clientes que estén fuera del centro de datos conectarse a los recursos. En función de la manera en la que se use el sistema, es posible que algunos puertos no sean necesarios.

Todos los puertos son TCP a menos que se especifique lo contrario, y todos los puertos TCP deben admitir la comunicación de apretón de manos tripartito entre el servidor de soporte de NetApp, el nodo de gestión y los nodos que ejecutan el software Element. Por ejemplo, el host de un origen del nodo de gestión se comunica con el host en un destino de MVIP del clúster de almacenamiento a través del puerto TCP 443, y el host de destino se vuelve a comunicar al host de origen a través de cualquier puerto.

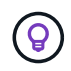

Habilite ICMP entre el nodo de gestión, los nodos que ejecutan el software Element y la MVIP del clúster.

En la tabla se emplean las siguientes abreviaturas:

- MIP: Dirección IP de gestión, una dirección por nodo
- SIP: Dirección IP de almacenamiento, una dirección por nodo
- MVIP: Dirección IP virtual de gestión
- SVIP: Dirección IP virtual de almacenamiento

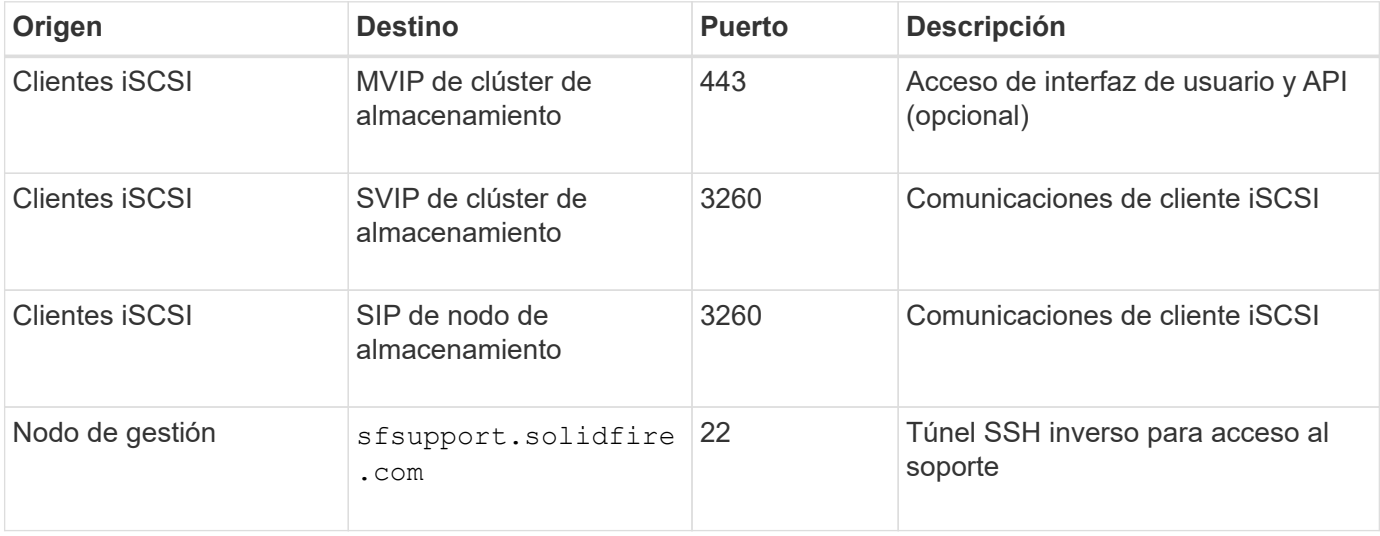

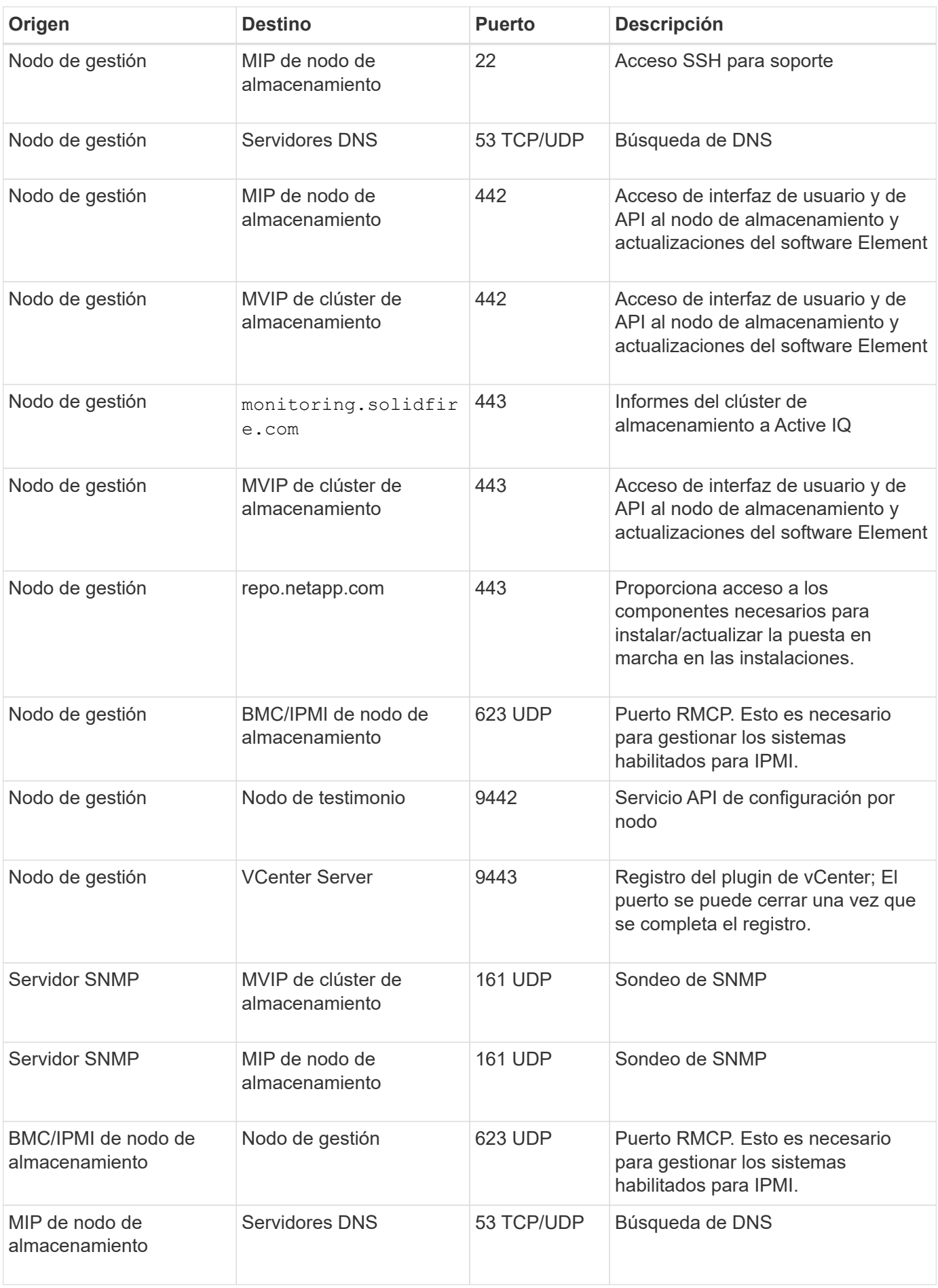

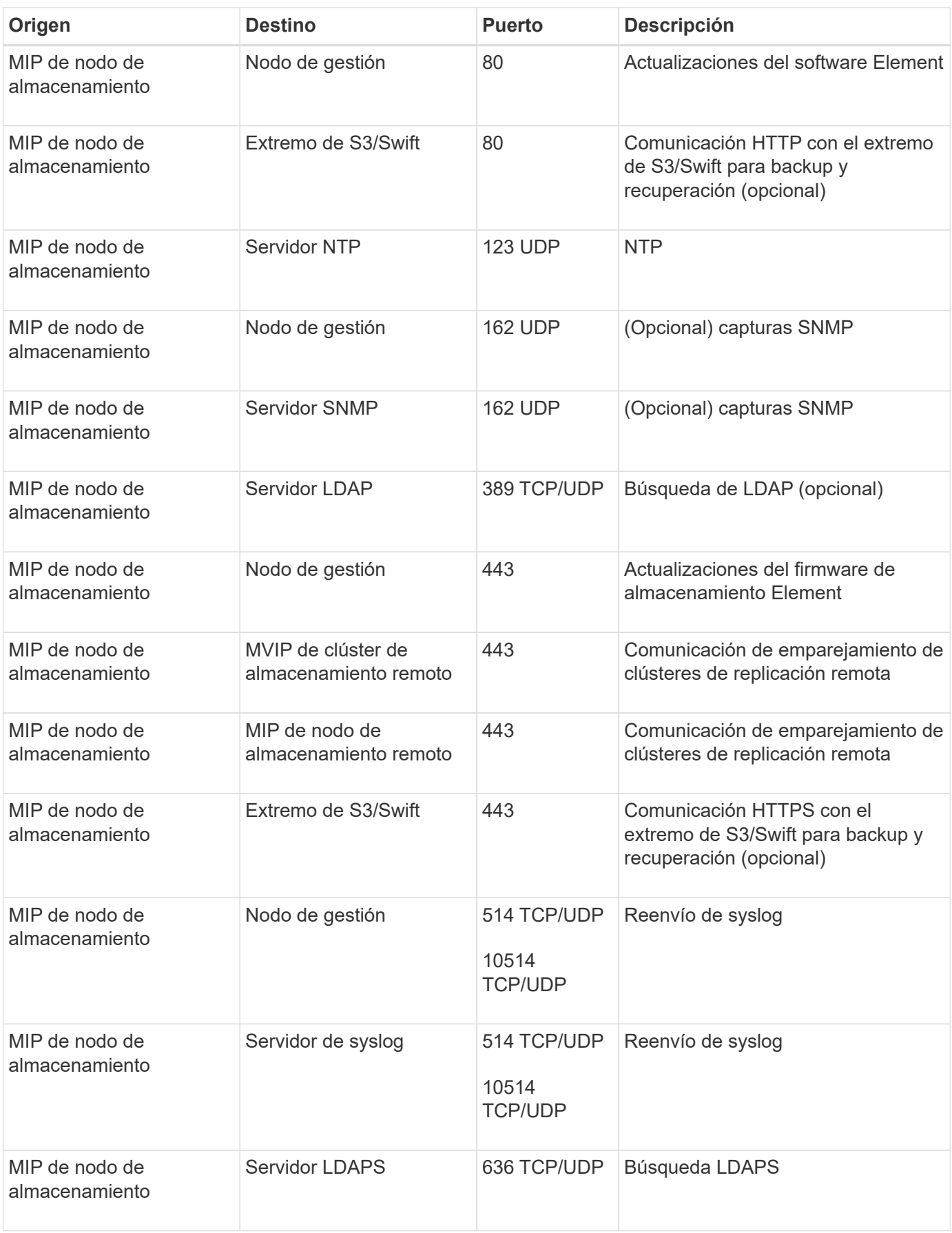

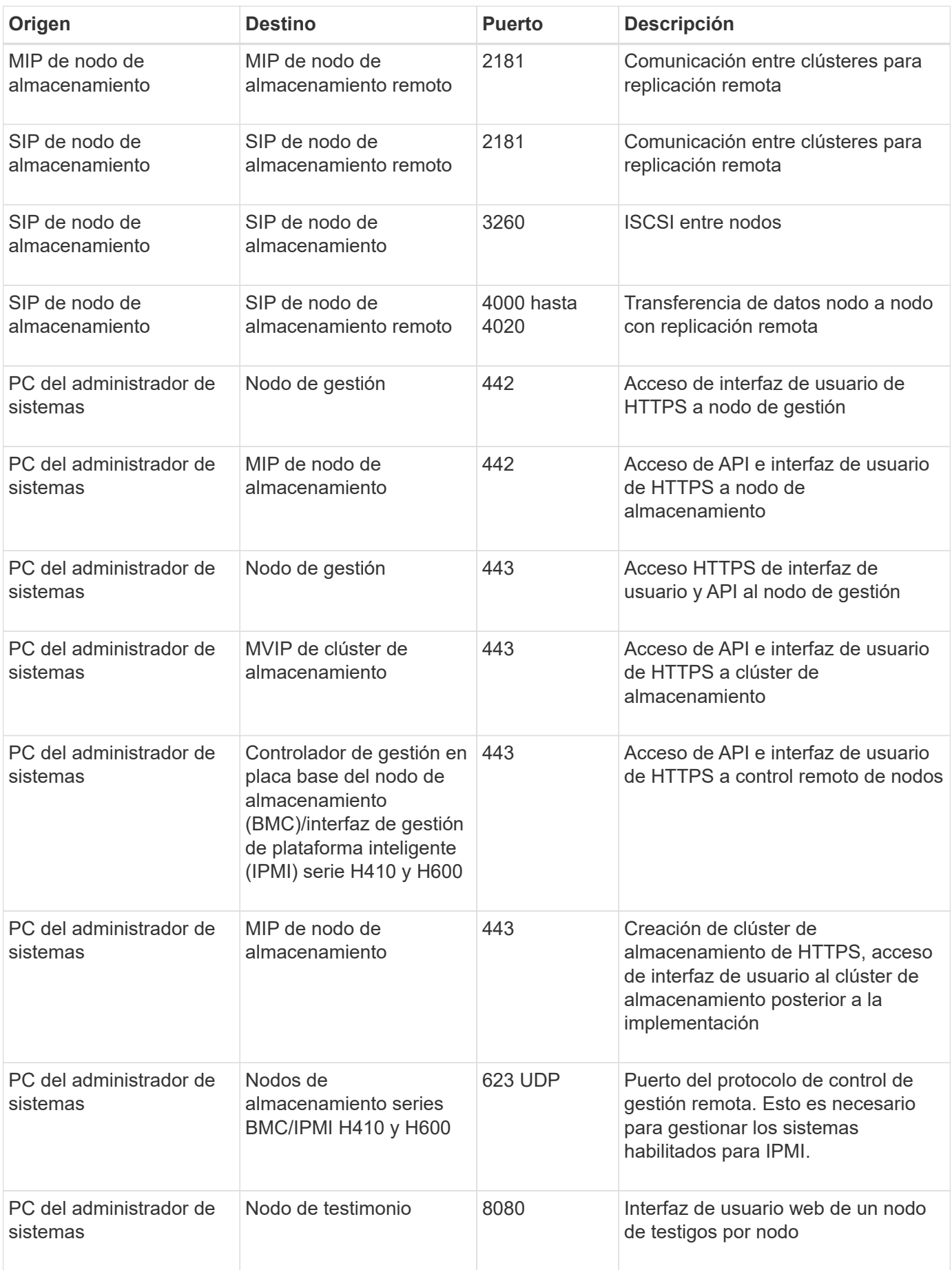

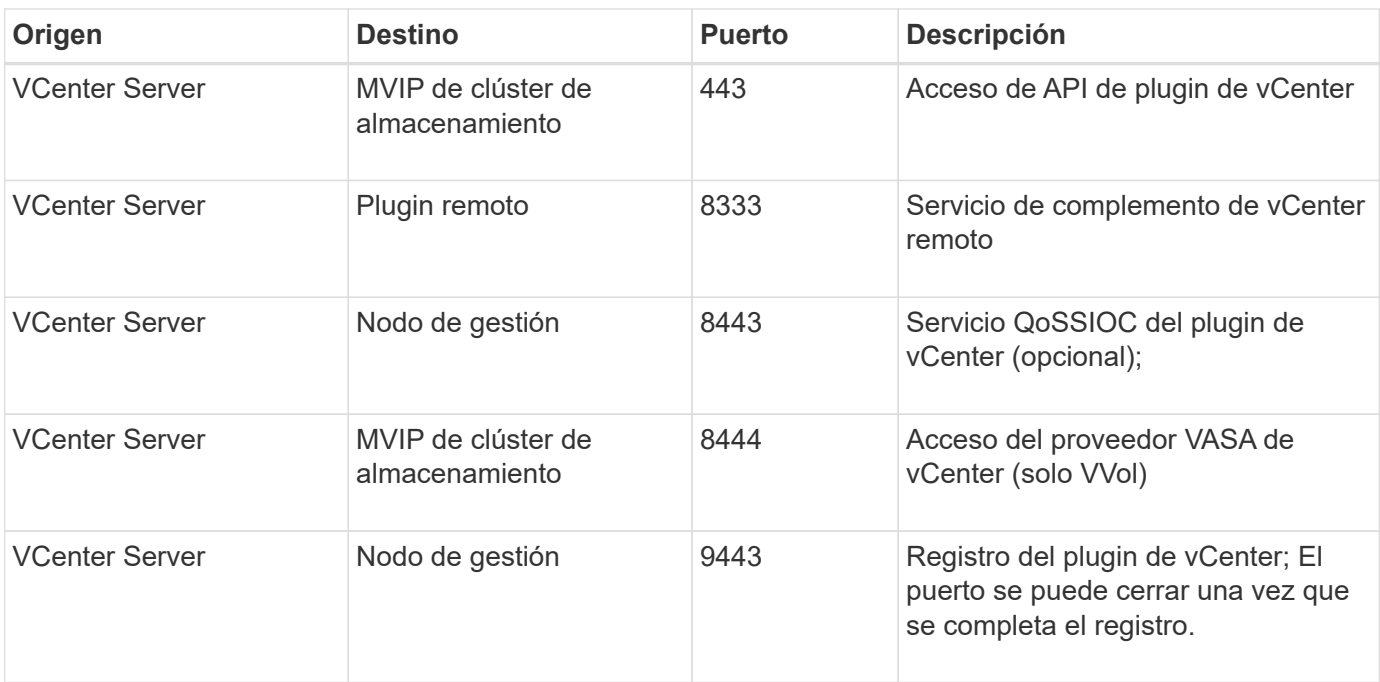

### **Si quiere más información**

- ["Documentación de SolidFire y el software Element"](https://docs.netapp.com/us-en/element-software/index.html)
- ["Plugin de NetApp Element para vCenter Server"](https://docs.netapp.com/us-en/vcp/index.html)

#### **Información de copyright**

Copyright © 2024 NetApp, Inc. Todos los derechos reservados. Imprimido en EE. UU. No se puede reproducir este documento protegido por copyright ni parte del mismo de ninguna forma ni por ningún medio (gráfico, electrónico o mecánico, incluidas fotocopias, grabaciones o almacenamiento en un sistema de recuperación electrónico) sin la autorización previa y por escrito del propietario del copyright.

El software derivado del material de NetApp con copyright está sujeto a la siguiente licencia y exención de responsabilidad:

ESTE SOFTWARE LO PROPORCIONA NETAPP «TAL CUAL» Y SIN NINGUNA GARANTÍA EXPRESA O IMPLÍCITA, INCLUYENDO, SIN LIMITAR, LAS GARANTÍAS IMPLÍCITAS DE COMERCIALIZACIÓN O IDONEIDAD PARA UN FIN CONCRETO, CUYA RESPONSABILIDAD QUEDA EXIMIDA POR EL PRESENTE DOCUMENTO. EN NINGÚN CASO NETAPP SERÁ RESPONSABLE DE NINGÚN DAÑO DIRECTO, INDIRECTO, ESPECIAL, EJEMPLAR O RESULTANTE (INCLUYENDO, ENTRE OTROS, LA OBTENCIÓN DE BIENES O SERVICIOS SUSTITUTIVOS, PÉRDIDA DE USO, DE DATOS O DE BENEFICIOS, O INTERRUPCIÓN DE LA ACTIVIDAD EMPRESARIAL) CUALQUIERA SEA EL MODO EN EL QUE SE PRODUJERON Y LA TEORÍA DE RESPONSABILIDAD QUE SE APLIQUE, YA SEA EN CONTRATO, RESPONSABILIDAD OBJETIVA O AGRAVIO (INCLUIDA LA NEGLIGENCIA U OTRO TIPO), QUE SURJAN DE ALGÚN MODO DEL USO DE ESTE SOFTWARE, INCLUSO SI HUBIEREN SIDO ADVERTIDOS DE LA POSIBILIDAD DE TALES DAÑOS.

NetApp se reserva el derecho de modificar cualquiera de los productos aquí descritos en cualquier momento y sin aviso previo. NetApp no asume ningún tipo de responsabilidad que surja del uso de los productos aquí descritos, excepto aquello expresamente acordado por escrito por parte de NetApp. El uso o adquisición de este producto no lleva implícita ninguna licencia con derechos de patente, de marcas comerciales o cualquier otro derecho de propiedad intelectual de NetApp.

Es posible que el producto que se describe en este manual esté protegido por una o más patentes de EE. UU., patentes extranjeras o solicitudes pendientes.

LEYENDA DE DERECHOS LIMITADOS: el uso, la copia o la divulgación por parte del gobierno están sujetos a las restricciones establecidas en el subpárrafo (b)(3) de los derechos de datos técnicos y productos no comerciales de DFARS 252.227-7013 (FEB de 2014) y FAR 52.227-19 (DIC de 2007).

Los datos aquí contenidos pertenecen a un producto comercial o servicio comercial (como se define en FAR 2.101) y son propiedad de NetApp, Inc. Todos los datos técnicos y el software informático de NetApp que se proporcionan en este Acuerdo tienen una naturaleza comercial y se han desarrollado exclusivamente con fondos privados. El Gobierno de EE. UU. tiene una licencia limitada, irrevocable, no exclusiva, no transferible, no sublicenciable y de alcance mundial para utilizar los Datos en relación con el contrato del Gobierno de los Estados Unidos bajo el cual se proporcionaron los Datos. Excepto que aquí se disponga lo contrario, los Datos no se pueden utilizar, desvelar, reproducir, modificar, interpretar o mostrar sin la previa aprobación por escrito de NetApp, Inc. Los derechos de licencia del Gobierno de los Estados Unidos de América y su Departamento de Defensa se limitan a los derechos identificados en la cláusula 252.227-7015(b) de la sección DFARS (FEB de 2014).

#### **Información de la marca comercial**

NETAPP, el logotipo de NETAPP y las marcas que constan en <http://www.netapp.com/TM>son marcas comerciales de NetApp, Inc. El resto de nombres de empresa y de producto pueden ser marcas comerciales de sus respectivos propietarios.